### **فرضيات البحث والداللة اإلحصائية والعملية**

**(Hypotheses – Statistical and Practical Significance)**

#### **مؤسسة المنارة لإلستشارات**

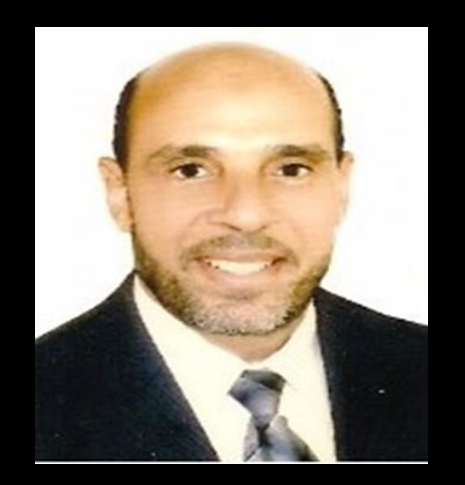

**د.عبدالمنعم سعيد** دكتوراة في إدارة الأعمال جامعة ليفربول – المملكة المتحدة

محاور الحلقة

- ❑ أهمية التحليل اإلحصائي للبحث العلمي
- ❑ الفرضية البحثية والفرضية اإلحصائية
- ❑ خطوات التحليل أو اإلختبار اإلحصائي
- ❑ برامج التحليل اإلحصائي في البحث العلمي ❑ الفرضية الصفرية )فرضية العدم(
	- ❑ الفرضية البديلة
	- ❑ الداللة اإلحصائية -ألفا α
- ❑ نصائح لزيادة مستوي جودة البحث وموثوقية نتائجه البحثية

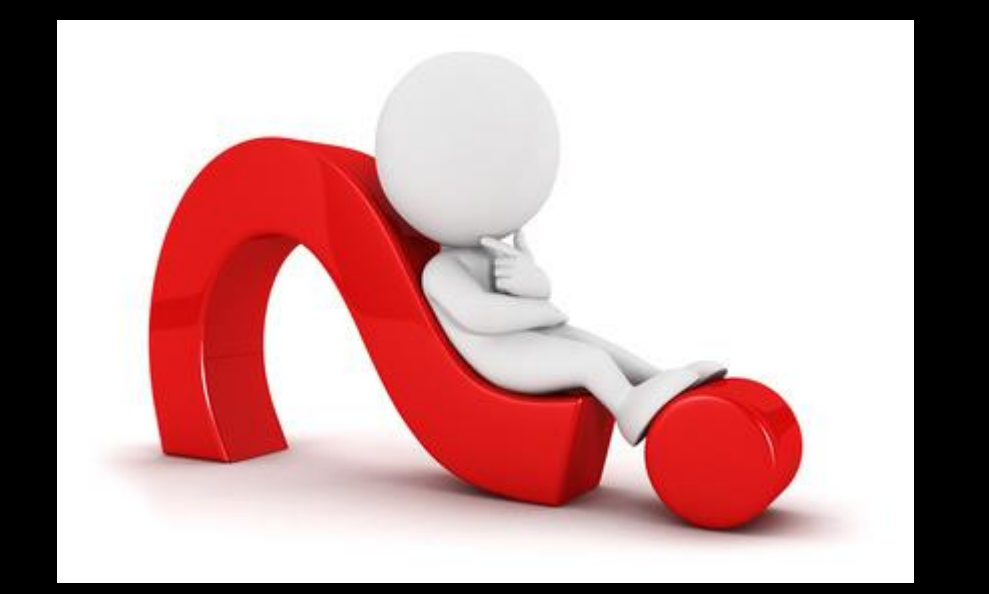

# **أهمية التحليل اإلحصائي للبحث العلمي**

- .1 يمثل التحليل اإلحصائي أهمية عظيمة للبحث العلمي حيث يساعد الباحث على دراسة عينات البحث الكبيرة وبالتالي يمكنه من الوصول للنتائج وتحقيق أهداف البحث العلمي.
- .2 يعد التحليل اإلحصائي بصفة عامة الحل األمثل لتحليل البيانات والمعلومات المتوفرة وإعطاء نتائج دقيقة في كافة العلوم.
	- .3 نتائج التحليل اإلحصائي صادقة ودقيقة ويعتمد عليها بشكل كبير و يمكن تعميمها على مجتمع الدراسة.
	- .4 يقدم التحليل اإلحصائي إستنتاجات جديدة هامة من معلومات قد ال تشكل قيمة في حالة وجودها منفردة ولكن بتحليلها مجتمعة تخرج بنتائج تنعكس فوائدها على المجتمع.
		- .5 يقوم التحليل اإلحصائي بدور كبير في العلوم اإلنسانية وتحليل وتفسير الظواهر االجتماعية وتحديد مسبباتها ومن ثم عالجها وتحقيق أهداف مجتمعية هامة.
			- .6 يقدم التحليل اإلحصائي للباحث إجابات حول أسئلته البحثية لمعرفة وتفسيرالسلوك اإلنساني.
			- .7 بقوم التحليل اإلحصائي بدور هام في مجال اإلدراك الحسي وتسجيل النتائج بشكل دقيق ومنظم.

**الفرضية البحثية و الفرضية اإلحصائية**

- الفرضية البحثية أوالتجريبية تصاغ بطريقة تقريرية إثباتية في صورة جملة بسيطة واضحة وقصيرة
- يصعب أويستحيل إختبارالفرضية التجريبية أوالبحثية بصورة مباشرة النها تفتقرإلي تحديد مقدارالعالقة بين المتغيرات والتتضمن مقاديرمحددة للفروق بينها.
- في حين يمكن إختبارالفرضية اإلحصائية ولذلك البد من تحويل الفرضية البحثية التجريبية إلي فرضية إحصائية يمكن إختبارها
	- تصاغ الفرضية اإلحصائية في صورة رياضية تخضع لإلختبار بواسطة اإلختبارات اإلحصائية المختلفة حيث يكتفي بإثبات أوعدم إثبات إختالف مستويات الداللة اإلحصائية في الفرضية وال يشترط تحديد قيمة اإلختالفات

**خطوات التحليل أو اإلختبار اإلحصائي**

- .1 يقوم الباحث باختيار نوع التحليل أو االختبار اإلحصائي المناسب لبحثه
- .2 تحديد المتغيرات المستقلة والمتغيرات التابعة التي سيقوم الباحث بدراستها.
- .3 تحديد نوع العالقات بين المتغيرات المستقلة والمتغيرة التي يرغب الباحث في اختبارها وإجراء
	- التحليل اإلحصائي لها.
	- .4 يقوم الباحث بإختيار فرضياته
	- 5. تحديد فرضية العدم ( Null Hypothesis).
	- .6 تحديد الفرضية البديلة Hypothesis Alternative .

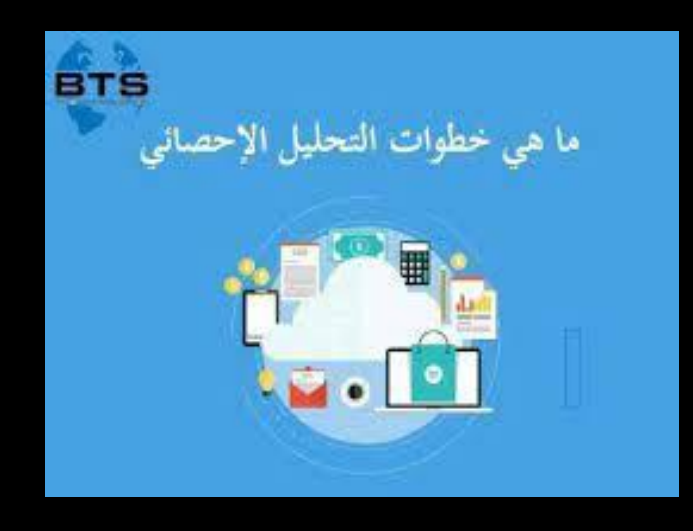

# **خطوات التحليل أو اإلختبار اإلحصائي- 2**

-7 اختيار مستوى الداللة اإلحصائية المناسب -ألفا ) Significance Statistical) . ويوجد للداللة اإلحصائية مستويين وهما: 0.01 , 0.05 بمعني %1 و %5 ويحدد ذلك في نفس الوقت مستوى الثقة ) Significance of Level ) علي أساس أنه يعادل 1 - مستوى ألفا. بمعني إذا كان مستوى الداللة اإلحصائية هو 0.05 أي )5%( فإن مستوى الثقة المقابل هو .٪95

8 - جمع البيانات البحثية (بيانات من مصادر أولية ومن مصادر ثانوية من خلال طرق مثل الملاحظة المتعمدة أو العشوائية – اإلستبيان – المقابلة – جداول اإلحصاء – جمع بيانات من مصادر رسمية - العصف الذهني لمجموعات من مجتمع البحث)

-9 مراجعة البيانات و نقدها

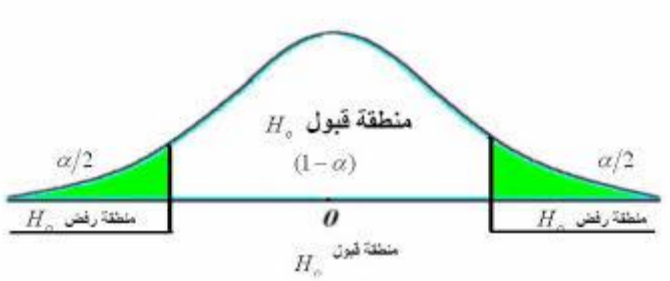

# **خطوات التحليل أو اإلختبار اإلحصائي - 3**

-10 تصنيف وتنظيم ومعالجة البيانات الرقمية

-11 إدخال البيانات إلى أحد برامج التحليل اإلحصائي

-12 تحليل البيانات )المتوسط الحسابي والوسيط – مقياس النزعة المركزية – حساب مقياس التشتت – حساب الإرتباط – تحديد الإنحراف المعياري و غيرها )

-13 تأكيد قرار رفض الفرضية الصفرية

-14 قرار قبول الفرضية البديلة وتأكيد ذلك باإلثباتات اإلحصائية

-15 تفسير البيانات

-16 إستخالص النتائج

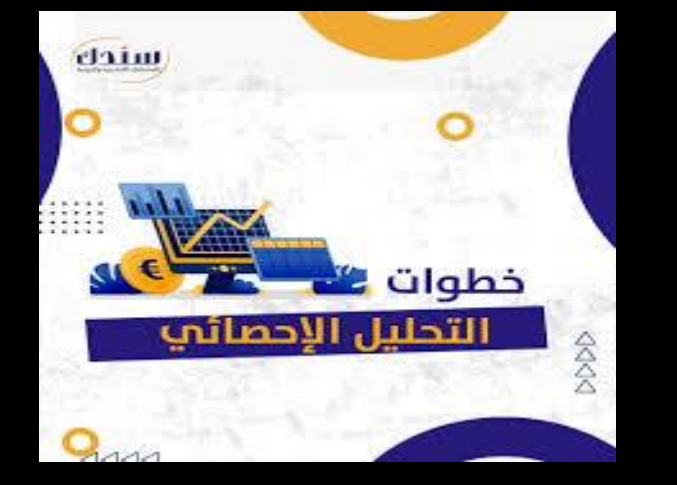

#### **برامج التحليل اإلحصائي في البحث العلمي**

• برنامج **SPSS** - برنامج الحزم اإلحصائية للتحليل للعلوم االجتماعية أو ) SPSS IMB (Statistics

47

علوم المستقبل

تحليل البيانات Data Analysis

- )The Statistical Analysis System ( **SAS** برنامج•
	- برنامج **EXCEL**
	- برنامج **MINITAB**
		- برنامج **EVIEWS**
			- برنامج **R**
			- برنامج **STATA**
- 
- 

**JMP** •

### **أنواع الفرضيات اإلحصائية- الفرضية الصفرية )فرضية العدم(**

- ليس معنى الفرضية الصفرية التي يحاول الباحث دحضها أن قيمتها صفرا أوأن معناها العدم
- لكن معناها إحصائيا أنه ال توجد عالقة أو فروق ذات داللة إحصائية بين متغيرات البحث وكذلك ال توجد فروق بين عينات البحث المختلفة وأن الفروق اإلحصائية إن وجدت ترجع إلي الصدفة.
	- الفرضية الصفرية إحصائيا معناها أن العالقة بين المتغيرات = صفر ومعامل اإلرتباط بين المتغيرات = صفر وكذلك الفروق بين المتوسطات الحسابية = صفر
		- يمكن إختبارالفرضية الصفرية باإلحصاء بطريقة مباشرة ألن إثبات خطأ الفرضية الصفرية يلزمه دليل واحد فقط
		- رفض الفرضية الصفرية هو قبول بالفرضية البديلة بمعني القبول بوجود عالقة بين المتغيرات

# **أنواع الفرضيات اإلحصائية - الفرضية البديلة**

- هي الفرضية التي يحاول الباحث إثبات صحتها وهي البديلة عن الفرضية الصفرية التي يتم رفضها
- الفرضية البديلة تعني وجود عالقة حقيقية بين متغيرات البحث ووجود فروق ذات داللة إحصائية بين العينات البحثية المختلفة
	- الفرضية البديلة نوعان فرضية بديلة موجهة وفرضية بديلة غير موجهة

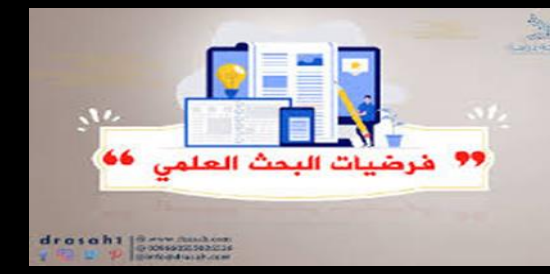

• األدوات اإلحصائية ال تستطيع إختبارالفرضيات البديلة إال بطريقة غيرمباشرة حيث اليمكن إثبات صحة الفرضية البديلة

بطريقة مباشرة حتي بالأف الأدلة لأن مجتمع العينة غيرمتناهي في الحجم وبالتالي الجزم والقطع بنتيجة محددة غيرممكن.

• قبول الفرضية البديلة ليس معناه تحديد نتيجة أوقيمة محددة لمعامل إرتباط المتغيرات أوتحديد قيمة الفروق بينها ولكنه فقط

يشير إلي وجود فروق حقيقية في المتوسطات الحسابية ومعامل إرتباط المتغيرات

### **الداللة اإلحصائية ألفا** α Statistical Significance / Significance Level

- ❑ هي مصطلح إحصائي يستخدم في إختبار الفرضيات وهي عبارة عن قيمة احتمالية تمثل الحد األقصي إلحتمال الوقوع في خطأ من النوع األول حين ترفض الفرضية الصفرية في حين هي في الواقع صحيحة
	- ❑ تؤكد الداللة اإلحصائية علي وجود فرق حقيقي أو داللة حقيقية بين متغيري البحث وأن ذلك ال يعود بالتأكيد إلي الصدفة وهي بمفهوم أخر تمثل المستوي األعلي للشك أوالخطأ المحتمل والمقبول بحثيا
- ❑ .يتم كقاعدة تحديد مستوى الداللة قبل جمع **البيانات** وتحدد في الغالب عند مستوي 0,05أو % 5 ويمكن أيضا استخدام مستويات داللة أخرى مثل 0.01 حسب مجال البحث واالختصاص ❑ في نفس الوقت فإن مستوي الثقة level Confidence = ألفا1- . ❑هذا يعني أن مستوي الثقة = % 95 عند مستوي الداللة ألفا = (5%)

**متي تكون الفرضية ذو داللة إحصائية؟**

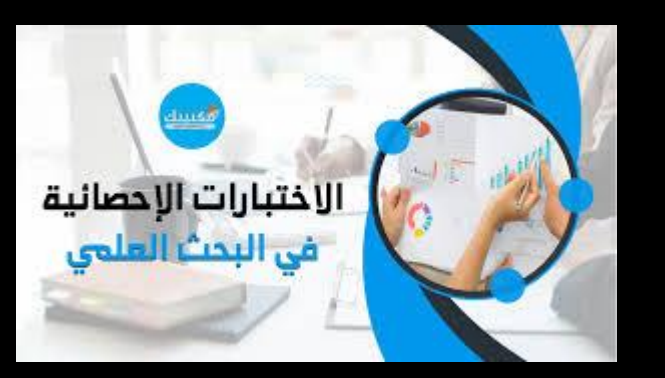

- ًّا . ّات إحصائي ستخ َدم القيمة اإلحتمالية الحرجة (**value p** (الختبار الفرضي ت ر<br>ا
- عندما تكون القيمة اإلحتمالية الحرجة (value p (أقل من مستوى الداللة اإلحصائية ما يكون هذا المستوى (5%)0.05أو (1%)0.01 فيتم رفض الفرضية الصفرية إذا وعادة كانت (0.05 ≥ P(

#### ❑ **متى تقبل الفرضية الصفرية ومتى ترفض؟**

• في حالة كون قيمة P"( قيمة االحتمال - القيمة االحتمالية الحرجة"( أصغرمن أي من مستويات الداللة اإلحصائية الثالثة α يتم رفض الفرضية الصفرية وتعتبر الفرضية البديلة في هذه الحالة ذو مغزى إحصائي أو داللة إحصائية .أما في حالة كون قيمة P أكبر من 0.05 0.01,أو 0.1 فيتم قبول الفرضية الصفرية ورفض الفرضية البديلة

### **أساليب المنهج اإلحصائي في البحث العلمي**

• التحليل اإلحصائي الوصفي ( Statistics Descriptive )وهو أسلوبان أحادي المتغير )لدراسة متغير واحد(

OO fii

SO% avec de la Comme de la Comme de la Comme de la Comme de la Comme de la Comme de la Comme de la Comme de la

VPPP O

و متعدد المتغيرات (لدراسة متغيرين أو أكثر)

• التحليل الإحصائي الإستنتاجي أوالإستدلالي (Inferential Statistics )

❑ **مستوى األهمية اإلحصائية - القيمة االحتمالية الحرجة (value - p(**

• الدلالة الإحصائية أو الأهمية إلإحصائية (المغزى أوالإعتداد الإحصائي) يتحقق عندما تكون القيمة اإلحتمالية (value-p (أقل من مستوى الداللة اإلحصائية ألفا **α** وساعتها ترفض الفرضية الصفرية وتقبل الفرضية البديلة علي أساس أن هناك بالفعل عالقة أوإرتباط بين المتغيرين العكس صحيح في حالة إذا كانت قيمة p أكبر من قيمة ألفا **α** ( 0.05 ) ساعتها ال نستطيع رفض الفرضية الصفرية.

#### **برامج التحليل اإلحصائي في البحث العلمي**

- برنامج **SPSS** برنامج الحزم اإلحصائية لتحليل العلوم االجتماعية أو ) SPSS IMB (Statistics
	- )The Statistical Analysis System ( **SAS** برنامج•
		- برنامج **EXCEL**
		- برنامج **MINITAB**
			- برنامج **EVIEWS**
				- برنامج **R**
				- برنامج **STATA**
					- **JMP** •

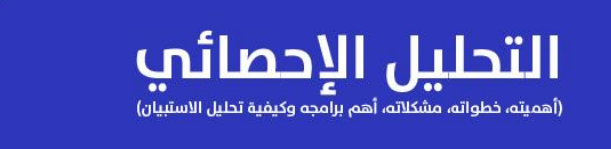

**ANY** 

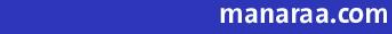

f © Q G V P O in

### **نصائح لزيادة مستوي جودة البحث وموثوقية قيمة نتائجه البحثية**

❑ يركز الباحثون في المجال التربوي واإلجتماعي علي إعتماد المفهوم العلمي للداللة اإلحصائية في إثبات وجود عالقة أو فروق بين المتغيرين وفي تفسير تأثير المعالجات والعوامل المستقلة وفي تفسير نتائج البحث وال توضح الداللة حجم الفروق أومدي تأثير المتغير المستقل علي المتغير التابع مما ينتقص من قيمة وأهمية نتائج البحث وعلي ثمار الجهد الكبير للباحث.

❑ **يتم تدارك هذا القصوراإلحصائي وزيادة مستوي جودة البحث وموثوقية قيمة النتائج باألتي** :

إستخدام الداللة العملية ) Significance Practical (حيث تمثل األهمية العلمية والعملية للظاهرة موضوع البحث وهي تحدد مدي حجم وقوة تأثيرالمتغير المستقل علي المتغير التابع بما يعزز صدقية وموثوقية نتائج الدراسة وقررات الباحث.

### **نصائح لزيادة مستوي جودة البحث وموثوقية قيمة نتائجه البحثية - 2**

❑ في حين يستخدم الباحث الداللة اإلحصائية لتجنب الوقوع في خطأ النوع األول والذي يؤدي إلى رفض الفرضية الصفرية وهي صحيحة عليه أن يستخدم قوة االختبار االحصائي لتجنب الوقوع في خطأ النوع الثاني أي قبول الفرضية الصفرية وهي خاطئة

❑ علي الباحث إستخدام تحليل القوة اإلحصائية أو قوة اإلختباراإلحصائي وكذلك تقدير احتمالية إعادة النتائج لتجنب الوقوع في األخطاء اإلحصائية والبحثية.

❑ علي الباحث مزاوجة إستخدام الداللة العملية بجانب الداللة اإلحصائية فليس كل دال إحصائيا دال عمليا. ❑ علي الباحث تفسير النتائج غير الدالة إحصائيا وإستخدام مؤشرات مختلفة لبرهنتها.

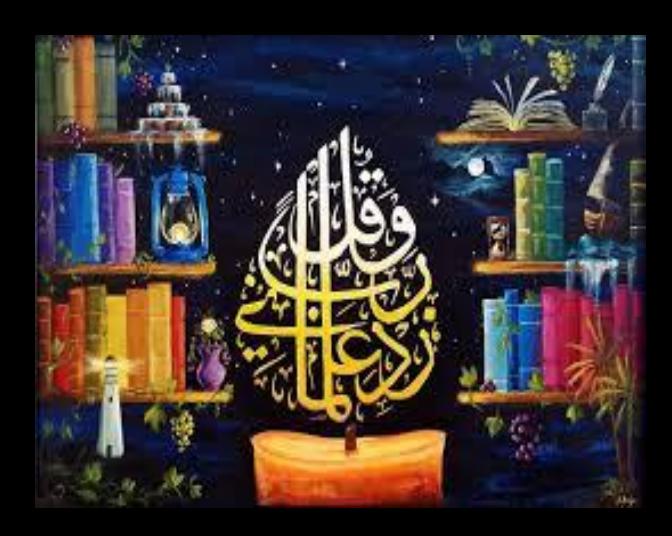

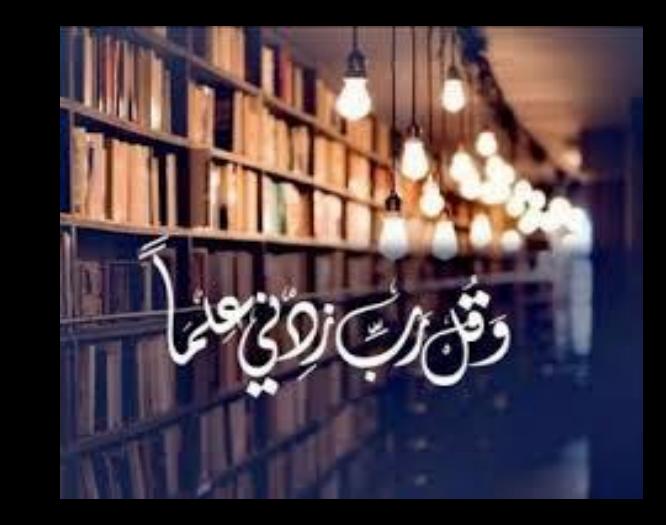

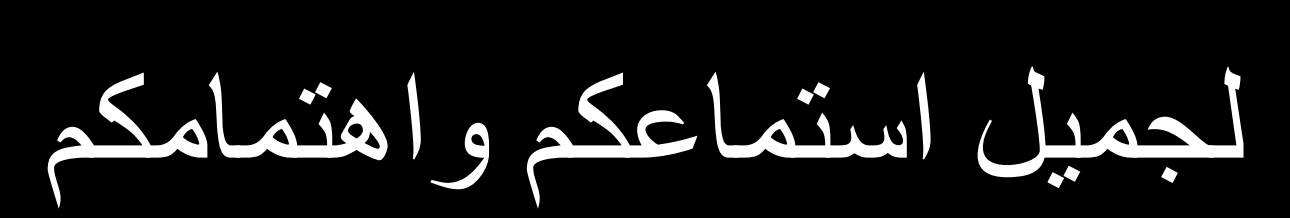

**را شكً**

مع أصدق الأمنيات للجميع مال بالنجاح والتوفيق وتحقيق األّ